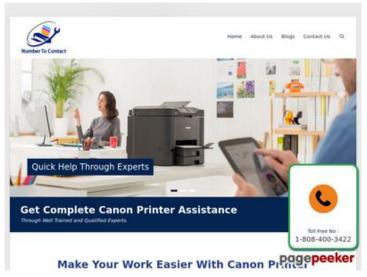

# Webside score numbertocontact.com

Genereret Oktober 22 2018 06:48 AM

Scoren er 68/100

#### SEO Indhold

|          | Titel              | Home   Number To Contact   Phone Directory Site   Support Numbers  Længde : 65  Perfekt, din titel indeholder mellem 10 og 70 bogstaver.                                                                                                    |                                                                                                    |  |
|----------|--------------------|----------------------------------------------------------------------------------------------------|----------------------------------------------------------------------------------------------------|--|
| <b>②</b> | Beskrivelse        | Number to Contact is what you Need for all your Directory Needs, Well, Find Updated numbers and contact information or list your company with us today.  Længde: 151  Perfekt, din meta beskrivelse indeholder mellem 70 og 160 karakterer. |                                                                                                    |  |
| 8        | Nøgleord           |                                                                                                    | finde nogle meta nøgleord på din side! Brug <u>denne</u><br>g <u>enerator</u> for at oprette nye nøgleord.                                              |  |
|          | Og Meta Egenskaber | Godt, din side beny<br>Egenskab                                                                                                    | rtter Og egenskaberne<br>Indhold                                                                                                    |  |
|          |                    | locale<br>type                                                                                                    | en_US<br>website                                                                                                    |  |
|          |                    | title                                                                                                    | Home   Number To Contact   Phone Directory Site   Support Numbers                                                                                       |  |
|          |                    | description                                                                                                    | Number to Contact is what you Need for all your Directory Needs, Well, Find Updated numbers and contact information or list your company with us today. |  |
|          |                    | url                                                                                                    | https://numbertocontact.com/                                                                                                    |  |
|          |                    | site_name                                                                                                    | Number to Contact   Phone Directory Site                                                                                                    |  |

### SEO Indhold

|              | Overskrifter                                                                                                    | H1<br>2                                                                                                    | H2<br>3 | H3<br>4 | H4<br>0 | H5<br>0 | H6<br>0 |
|--------------|----------------------------------------------------------------------------------------------------|----------------------------------------------------------------------------------------------------|---------|---------|---------|---------|---------|
| •            | <ul> <li>[H1] Number to Contact   Phone Directory Site</li> <li>[H1] Home</li> <li>[H2] Disclaimer</li> <li>[H2] QUICK LINKS</li> <li>[H2] Social</li> <li>[H3] Top 10</li> <li>[H3] Recently Added</li> <li>[H3] Popular this Week</li> <li>[H3] Number to Contact   Phone Directory</li> </ul> |                                                                                                    |         |         |         |         |         |
| <b>&amp;</b> | Billeder                                                                                                    | Vi fandt 8 billeder på denne side.  2 alt tags mangler eller er tomme. Tilføj alternativ tekst til dine billeder for at gøre siden mere brugervenlig, og for at optimere din SEO i forhold til søgemaskinerne. |         |         |         |         |         |
| X            | Text/HTML balance                                                                                                    | Balance : 3%  Denne sides text til HTML fordeling er under 15 procent, dette betyder at din side mangler indhold!                                                                                              |         |         |         |         |         |
| <b>⊘</b>     | Flash                                                                                                    | Perfekt, ingen Flash objekter er blevet fundet på siden.                                                                                                    |         |         |         |         |         |
|              | iFrame                                                                                                    | Perfekt, der er ikke nogen iFrames på din side!                                                                                                    |         |         |         |         |         |

#### SEO Links

|   | URL Omskrivning     | Godt. Dine links ser venlige ud!                                  |
|---|---------------------|-------------------------------------------------------------------|
|   | Underscores i links | Perfekt! Ingen underscores blev fundet i dine links               |
|   | On-page links       | Vi fandt et total af 130 links inkluderende 0 link(s) til filer   |
| 0 | Statistics          | Eksterne Links : noFollow 0%  Eksterne Links : Sender Juice 1.54% |
|   |                     | Interne Links 98.46%                                              |

| Anker                                    | Туре   | Juice        |
|------------------------------------------|--------|--------------|
| Number to Contact   Phone Directory Site | Intern | Sender Juice |
| <u>Home</u>                              | Intern | Sender Juice |
| Acer Printer Support Number              | Intern | Sender Juice |
| Alps Printer Support Number              | Intern | Sender Juice |
| Bell-Mark Printer Support Number         | Intern | Sender Juice |
| Brother Printer Support Number           | Intern | Sender Juice |
| Canon Printer Support Number             | Intern | Sender Juice |
| Compaq Printer Support Number            | Intern | Sender Juice |
| Dell Printer Support Number              | Intern | Sender Juice |
| Epson Printer Support Number             | Intern | Sender Juice |
| Hitachi Printer Support Number           | Intern | Sender Juice |
| HP Printer Support Number                | Intern | Sender Juice |
| Kodak Printer Support Number             | Intern | Sender Juice |
| Lexmark Printer Support Number           | Intern | Sender Juice |
| Panasonic Printer Support Number         | Intern | Sender Juice |
| Samsung Printer Support Number           | Intern | Sender Juice |
| Sony Printer Support Number              | Intern | Sender Juice |
| Toshiba Printer Support Number           | Intern | Sender Juice |
| Xerox Printer Support Number             | Intern | Sender Juice |
| Zebra Printer Support Number             | Intern | Sender Juice |
| Blue Point Security Support Number       | Intern | Sender Juice |
| Norton Support Number                    | Intern | Sender Juice |
| McAfee Support Number                    | Intern | Sender Juice |
| ESET Support Number                      | Intern | Sender Juice |
| STOPzilla Antivirus Support Number       | Intern | Sender Juice |
| Quickheal Antivirus Support Number       | Intern | Sender Juice |
| ClamAV Support Number                    | Intern | Sender Juice |
|                                          |        |              |

| Webroot Support Number           | Intern | Sender Juice |
|----------------------------------|--------|--------------|
| Comodo Support Number            | Intern | Sender Juice |
| Panda Security Support Number    | Intern | Sender Juice |
| Escan Support number             | Intern | Sender Juice |
| Malwarebytes Support Number      | Intern | Sender Juice |
| Bitdefender Support number       | Intern | Sender Juice |
| Kaspersky Support Number         | Intern | Sender Juice |
| Opera Support Number             | Intern | Sender Juice |
| Google Chrome Support Number     | Intern | Sender Juice |
| Apple Safari                     | Intern | Sender Juice |
| Mozilla Firefox Support Number   | Intern | Sender Juice |
| Comodo Dragon Support Number     | Intern | Sender Juice |
| Surfy Browser Support Number     | Intern | Sender Juice |
| Dolphin Support Number           | Intern | Sender Juice |
| Internet Explorer Support Number | Intern | Sender Juice |
| UC Browser Support Number        | Intern | Sender Juice |
| RoadRunner Support Number        | Intern | Sender Juice |
| AOL Support Number               | Intern | Sender Juice |
| Gmail Support Number             | Intern | Sender Juice |
| Yahoo Mail Support Number        | Intern | Sender Juice |
| Outlook Email Support Number     | Intern | Sender Juice |
| Comcast Mail Support Number      | Intern | Sender Juice |
| IncrediMail Support Number       | Intern | Sender Juice |
| Bellsouth Email Support Number   | Intern | Sender Juice |
| Windows Live Mail Support Number | Intern | Sender Juice |
| MacMail Support Number           | Intern | Sender Juice |
| Acer Computer Support Number     | Intern | Sender Juice |
| Apple Computer Support Number    | Intern | Sender Juice |
|                                  |        |              |

| ASUS Computer Support Number    | Intern | Sender Juice |
|---------------------------------|--------|--------------|
| LG Computer Support Number      | Intern | Sender Juice |
| Dell Computer Support Number    | Intern | Sender Juice |
| Gateway Computer Support Number | Intern | Sender Juice |
| HP Computer Support Number      | Intern | Sender Juice |
| Lenovo Computer Support Number  | Intern | Sender Juice |
| Samsung Computer Support Number | Intern | Sender Juice |
| Sony Computer Support Number    | Intern | Sender Juice |
| Belkin Router Support Number    | Intern | Sender Juice |
| D-Link Router Support Number    | Intern | Sender Juice |
| Linksys Router Support Number   | Intern | Sender Juice |
| Netgear Router Support Number   | Intern | Sender Juice |
| Cisco Router Support Number     | Intern | Sender Juice |
| HughesNet Support Number        | Intern | Sender Juice |
| Juno Support Number             | Intern | Sender Juice |
| <u>Uber Support Number</u>      | Intern | Sender Juice |
| Walmart Support Number          | Intern | Sender Juice |
| MagicJack Support Number        | Intern | Sender Juice |
| MSN Support Number              | Intern | Sender Juice |
| AT&T Support Number             | Intern | Sender Juice |
| Bell Canada Support Number      | Intern | Sender Juice |
| Enom Support Number             | Intern | Sender Juice |
| GoDaddy Support Number          | Intern | Sender Juice |
| 1and1 Support Number            | Intern | Sender Juice |
| BullsEye Telecom Support Number | Intern | Sender Juice |
| Namesilo Support Number         | Intern | Sender Juice |
| Cablevision Support Number      | Intern | Sender Juice |
| Centurylink Support Number      | Intern | Sender Juice |
|                                 |        |              |

| <u>Clear Support Number</u>      | Intern | Sender Juice |
|----------------------------------|--------|--------------|
| Netfirms Support Number          | Intern | Sender Juice |
| Netflix Support Number           | Intern | Sender Juice |
| Primus Support Number            | Intern | Sender Juice |
| Register Support Number          | Intern | Sender Juice |
| SingTel Support Number           | Intern | Sender Juice |
| Thunderbird Support number       | Intern | Sender Juice |
| Time Warner Cable Support Number | Intern | Sender Juice |
| XO Communications Support number | Intern | Sender Juice |
| Wild West Domains Support Number | Intern | Sender Juice |
| Tucows Support Number            | Intern | Sender Juice |
| Bitcoin Support Number           | Intern | Sender Juice |
| LinkedIn Support Number          | Intern | Sender Juice |
| Facebook Support Number          | Intern | Sender Juice |
| Skype Support Number             | Intern | Sender Juice |
| Pinterest Support Number         | Intern | Sender Juice |
| Twitter Support Number           | Intern | Sender Juice |
| Outlook Support Number           | Intern | Sender Juice |
| Quicken Support Number           | Intern | Sender Juice |
| Microsoft Office Support Number  | Intern | Sender Juice |
| Turbotax Support Number          | Intern | Sender Juice |
| Quickbooks Support Number        | Intern | Sender Juice |
| Adobe Support Number             | Intern | Sender Juice |
| American Airlines Support Number | Intern | Sender Juice |
| Comcast Support Number           | Intern | Sender Juice |
| FedEx Support Number             | Intern | Sender Juice |
| Chase Bank Support Number        | Intern | Sender Juice |
| Add Company Details              | Intern | Sender Juice |
|                                  |        |              |

| About Us                   | Intern  | Sender Juice |
|----------------------------|---------|--------------|
| <u>Craigslist</u>          | Intern  | Sender Juice |
| Google                     | Intern  | Sender Juice |
| <u>Android</u>             | Intern  | Sender Juice |
| <u>TracFone</u>            | Intern  | Sender Juice |
| Groupon                    | Intern  | Sender Juice |
| Brother International      | Intern  | Sender Juice |
| America Online             | Intern  | Sender Juice |
| <u>Symantec</u>            | Intern  | Sender Juice |
| XBOX                       | Intern  | Sender Juice |
| Hewlett Packard            | Intern  | Sender Juice |
| <u>Avira</u>               | Intern  | Sender Juice |
| <u>k7</u>                  | Intern  | Sender Juice |
| <u>Home</u>                | Intern  | Sender Juice |
| Blog                       | Intern  | Sender Juice |
| Directory                  | Intern  | Sender Juice |
| About Us                   | Intern  | Sender Juice |
| The Minimal by: Rara Theme | Ekstern | Sender Juice |
| <u>WordPress</u>           | Ekstern | Sender Juice |

## SEO Nøgleord

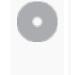

Nøgleords cloud

phone companybrand mentioned provide site support **directory** home **number** printer

#### Nøgleords balance

| Nøgleord | Indhold | Titel | Nøgleord | Beskrivelse | Overskrifte |
|----------|---------|-------|----------|-------------|-------------|
|          |         |       |          |             | r           |

## Nøgleords balance

| directory    | 4 | <b>*</b> | × | <b>*</b> | * |
|--------------|---|----------|---|----------|---|
| number       | 4 | ✓        | × | ✓        | ✓ |
| home         | 2 | <b>*</b> | × | ×        | ✓ |
| companybrand | 2 | ×        | × | ×        | × |
| support      | 2 | <b>✓</b> | × | ×        | × |

# Brugervenlighed

| 0       | Link             | Domæne : numbertocontact.com<br>Længde : 19         |
|---------|------------------|-----------------------------------------------------|
|         | FavIkon          | Godt, din side har et Favlcon!                      |
| 8       | Printervenlighed | Vi kunne ikke finde en printer venlig CSS skabelon. |
| <b></b> | Sprog            | Godt, dit tildelte sprog er en.                     |
| 8       | Dublin Core      | Denne side benytter IKKE Dublin Core principperne.  |

#### Dokument

|         | Dokumenttype    | HTML 5                                                      |
|---------|-----------------|-------------------------------------------------------------|
| <b></b> | Kryptering      | Perfekt. Dit Charset er tildelt UTF-8.                      |
| <b></b> | W3C Validering  | Fejl: 0<br>Advarsler: 42                                    |
| <b></b> | Email Privatliv | Godt! Ingen email adresser er blevet fundet i rå tekst!     |
| <b></b> | Udgået HTML     | Godt! Vi har ikke fundet udgåede HTML tags i din kildekode  |
|         | Hastigheds Tips | Advarsel! Prøv at undgå at benytte nestede tabeller i HTML. |

## Dokument

|  | × | Advarsel! Din webside benytter inline CSS kode!                   |
|--|---|-------------------------------------------------------------------|
|  | × | Dårligt, din webside har for mange CSS filer (mere end 4).        |
|  | × | Dårligt, din webside har for mange JavaScript filer (mere end 6). |
|  | × | Ærgerligt, din hjemmeside ikke udnytte gzip.                      |

### Mobil

| Mobil Optimering | Mobil Optimering | ✓ Apple Ikon        |
|------------------|------------------|---------------------|
|                  |                  | ✓ Meta Viewport Tag |
|                  |                  | ✓ Flash indhold     |

# Optimering

| XML Sitemap | Stor, din hjemmeside har en XML sitemap.                                           |
|-------------|------------------------------------------------------------------------------------|
|             | http://numbertocontact.com/sitemap.xml                                             |
| Robots.txt  | http://numbertocontact.com/robots.txt  Stor, din hjemmeside har en robots.txt-fil. |
| Analytics   | Stor, din hjemmeside har et analyseværktøj.                                        |
|             | Google Analytics                                                                   |